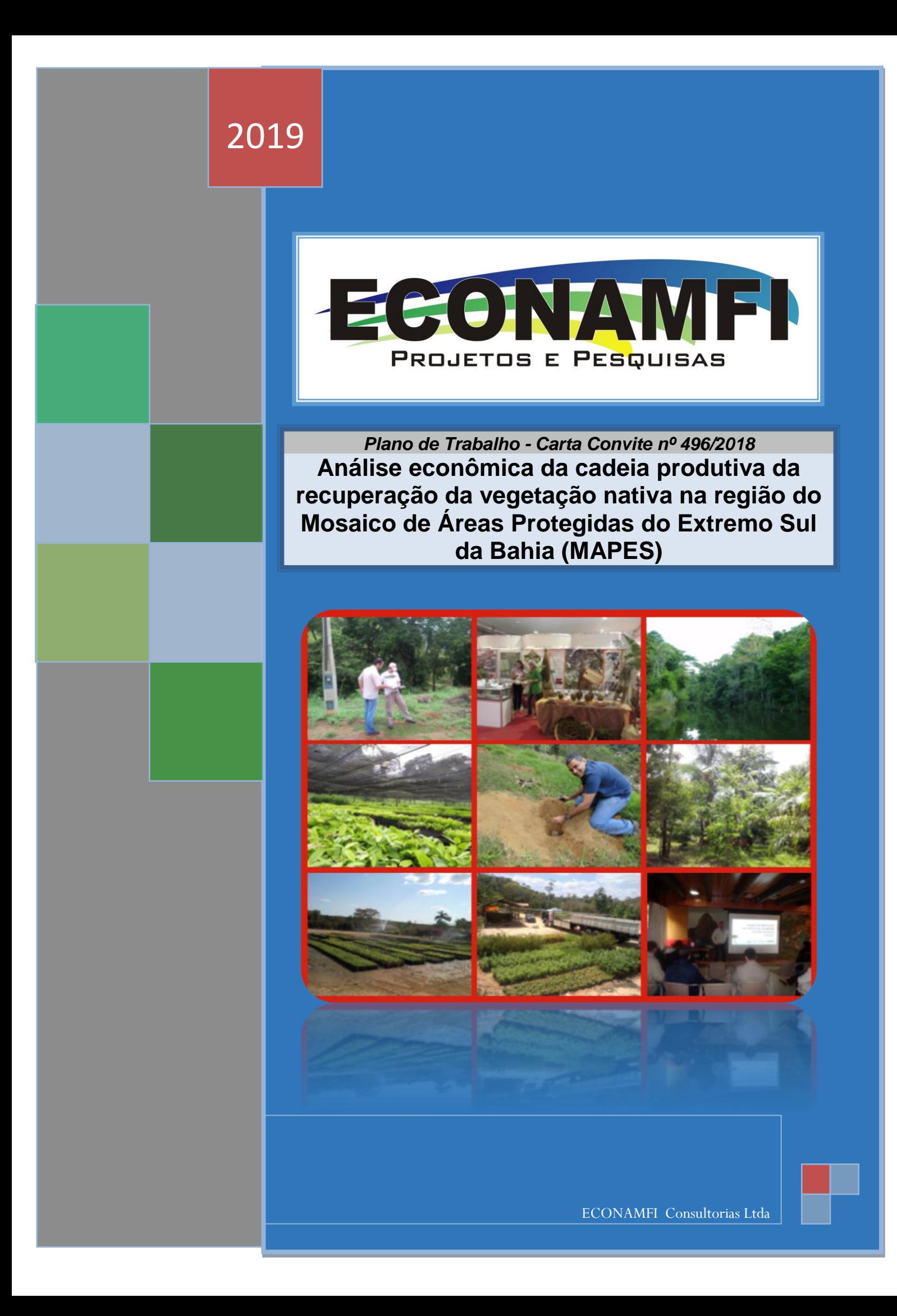

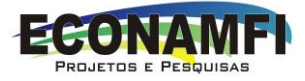

## **ANÁLISE ECONÔMICA DA CADEIA PRODUTIVA DA RECUPERAÇÃO DA VEGETAÇÃO NATIVA NA REGIÃO DO MOSAICO DE ÁREAS PROTEGIDAS DO EXTREMO SUL DA BAHIA (MAPES)**

Equipe:

João Carlos de Pádua Andrade – Coordenador

Paulo Sérgio Vila Nova Souza – Economista

Carlos Alberto Bernardo Mesquita – Profissional de Restauração

Alessandro Coelho Marques - Geoprocessamento

Itabuna, 2019

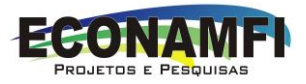

## **Sumário**

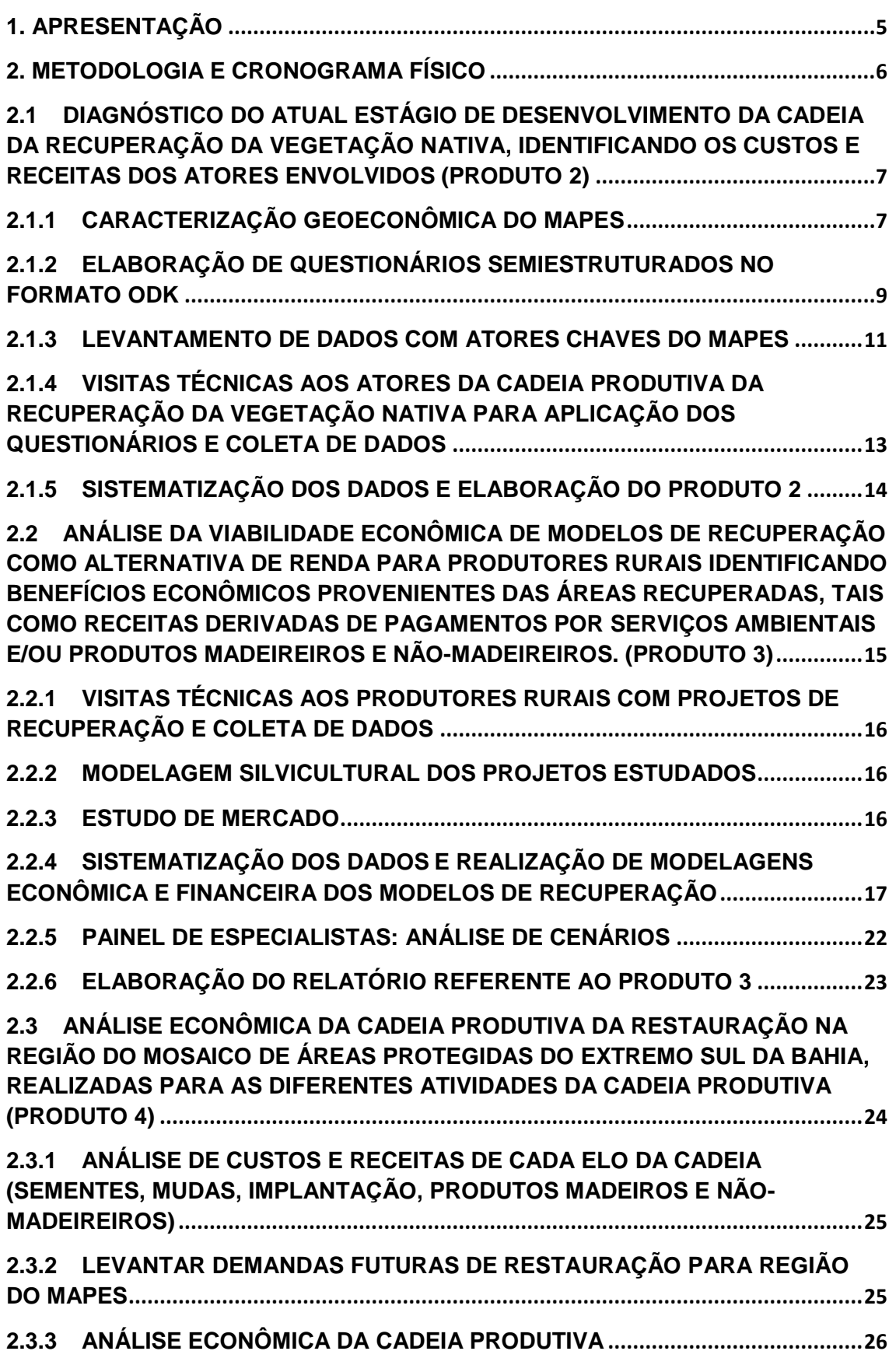

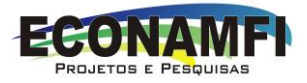

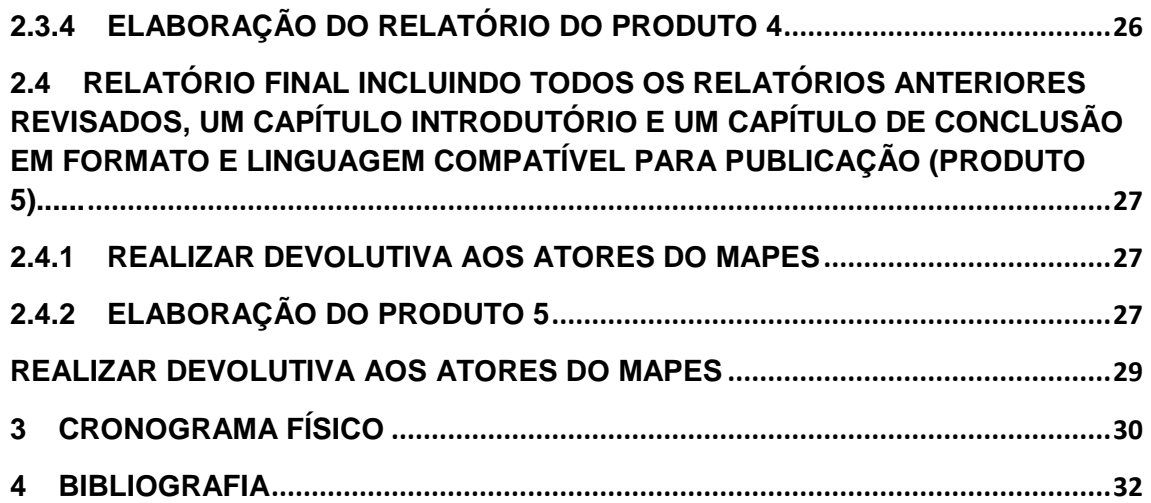

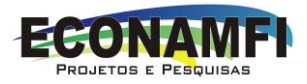

## **1. APRESENTAÇÃO**

O Plano de Trabalho é o documento que orienta a execução do trabalho requerido, à elaboração dos serviços contratados, apresentando o método de trabalho a ser aplicado no serviço, o fluxograma de atividades e a estrutura organizacional, atendendo ao solicitado no contrato 085/2018 e seu anexo 2, TDR Nº 2017.0808.00034-5/2018 do FUNBIO.

O presente plano de trabalho apresenta a metodologia que será adotada para a realização da análise econômica da cadeia produtiva da recuperação da vegetação nativa na região do Mosaico de Áreas Protegidas do Extremo Sul da Bahia (MAPES), considerando os produtos demandados no referido TDR. Este plano de trabalho configura como Produto 1 dos cinco que deverão ser apresentados ao longo deste processo de análise econômica, sendo os demais:

Produto 2 – Relatório contendo o diagnóstico do atual estágio de desenvolvimento da cadeia da recuperação da vegetação nativa (coleta de sementes, produção de mudas nativas e implementação de projetos de recuperação) na região do Mosaico de Áreas Protegidas do Extremo Sul da Bahia (MAPES), identificando os custos e receitas dos atores envolvidos;

Produto 3 – Relatório contendo a análise da viabilidade econômica de modelos de recuperação como alternativa de renda para produtores rurais, identificando benefícios econômicos provenientes das áreas recuperadas, tais como receitas derivadas de pagamentos por serviços ambientais e/ou produtos madeireiros e não-madeireiros;

Produto 4 – Relatório contendo a análise econômica da cadeia produtiva da restauração na região do Mosaico de Áreas Protegidas do Extremo Sul da Bahia (MAPES), realizadas para as diferentes atividades da cadeia produtiva (produção de mudas e sementes, implantação de projetos de restauração e comercialização de produtos madeireiros e não-madeireiros provenientes das áreas restauradas);

Produto 5 – Relatório final incluindo todos os relatórios anteriores revisados, um capítulo introdutório e um capítulo de conclusão em formato e linguagem compatível para publicação.

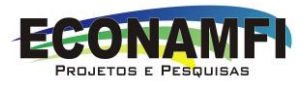

## **2. METODOLOGIA E CRONOGRAMA FÍSICO**

Em virtude do nível de complexidade que envolve o processo de análise econômica da cadeia produtiva da recuperação da vegetação nativa na região do Mosaico de Áreas Protegidas do Extremo Sul da Bahia (MAPES) e a especificidade de cada produto, o presente trabalho utilizará diferentes métodos de pesquisa e análise para atingir os produtos demandados no Termo de Referência. A presente metodologia está estruturada de acordo a cada produto previsto, demonstrado sinteticamente na Figura 1.

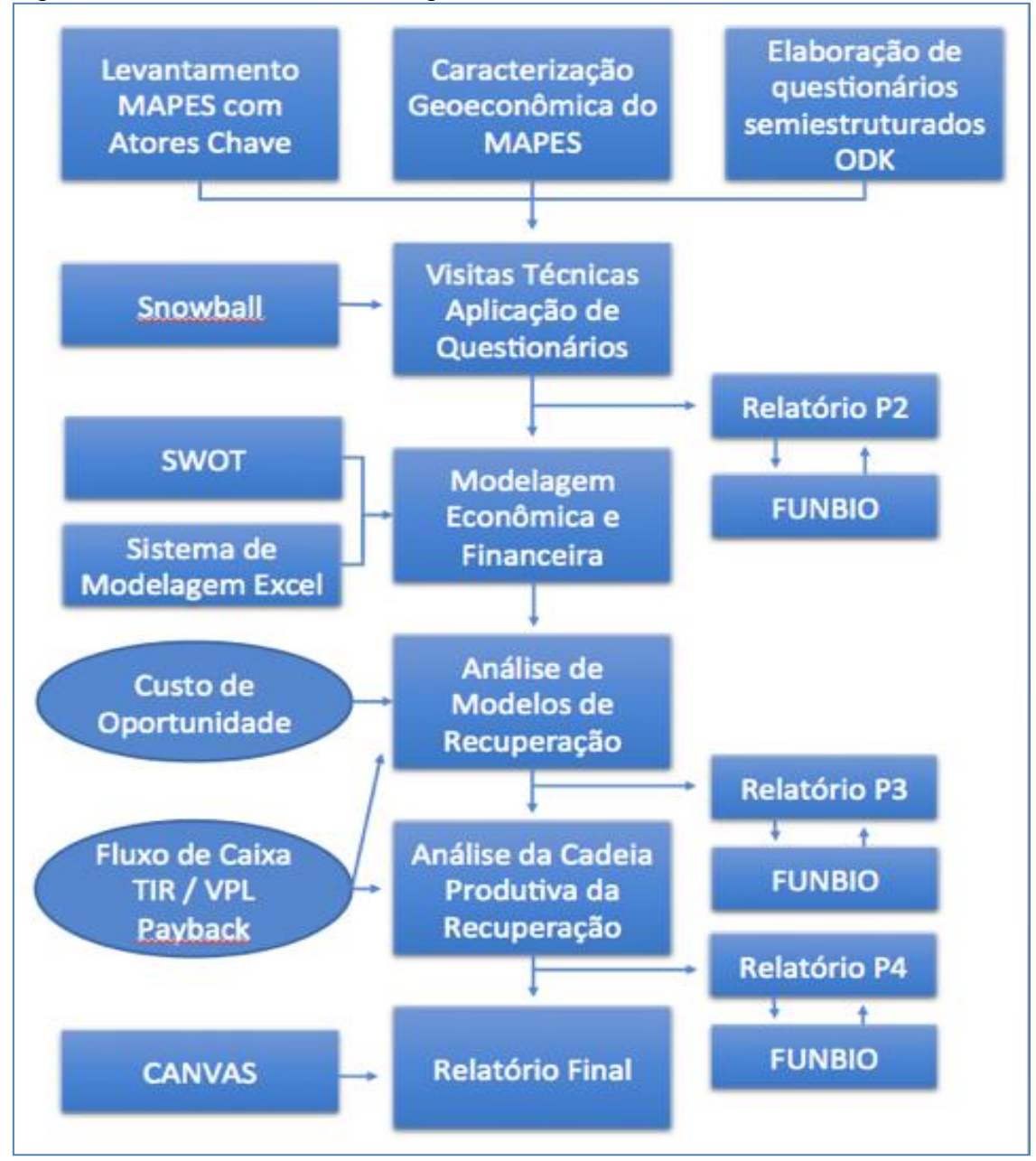

Figura 1 – Resumo da metodologia e resultados

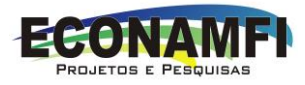

## **2.1Diagnóstico do atual estágio de desenvolvimento da cadeia da recuperação da vegetação nativa, identificando os custos e receitas dos atores envolvidos (Produto 2)**

O resultado deste produto será um relatório que trará o entendimento sobre o estagio de desenvolvimento da cadeia produtiva da recuperação da vegetação nativa na região do MAPES, apontando e descrevendo cada elo desta cadeia, suas características, distribuição espacial, atores envolvidos e o perfil de cada um, as inter-relações existentes, oportunidades de desenvolvimento, gargalos, processos, produtos e relação de custos e receitas em cada elo. Para isso serão desenvolvidas as seguintes atividades:

- i) Caracterização geoeconômica do MAPES;
- ii) Elaboração de questionários semiestruturados no formato ODK;
- iii) Levantamento de dados com atores chaves do MAPES;
- iv) Visitas técnicas aos atores da cadeia produtiva da recuperação da vegetação nativa para aplicação dos questionários e coleta de dados;
- v) Sistematização dos dados e elaboração do Produto 2.

## 2.1.1Caracterização Geoeconômica do MAPES

O trabalho a ser desenvolvido nesta etapa se dará através da sistematização e análise de documentos, análise de dados especializados, como banco de dados do Instituto Brasileiro de Geografia e Estatística (IBGE), Superintendência de Estudos Econômicos e Sociais (SEI), Instituto do Patrimônio Histórico e Artístico Nacional (IPHAN), Fundação Nacional do Índio (FUNAI), Fundação Nacional de Saúde (FUNASA), Instituto Nacional de Colonização e Reforma Agrária (INCRA), Secretaria do Meio Ambiente - Governo da Bahia (SEMA), Ministério do Meio Ambiente (MMA), Instituto Chico Mendes de Conservação da Biodiversidade (ICMBIO) e Atlas do Desenvolvimento Humano do Brasil. Nestas fontes serão levantadas informações da dinâmica de uso e ocupação da terra, perfil demográfico e econômico, os antecedentes históricos da região, o uso dos recursos naturais, o patrimônio cultural, a infraestrutura instalada, bem como equipamentos e serviços, a estruturação política e social, os conflitos sociais e ambientais, a identificação e caracterização de comunidades tradicionais, Unidades de Conservação, planos, programas, projetos e oportunidades para a região do MAPES.

Um dos pontos estratégicos para caracterização geoeconômica, está na definição dos limites geográficos da área de estudo. Como o MAPES do Extremo sul baiano não possui limites fixos, será discutido com os principais atores envolvidos do Fórum Florestal a indicação da área física mais adequada

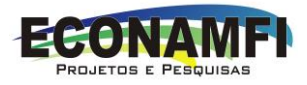

para aplicação dos estudos da cadeia produtiva da recuperação da floresta nativa.

Esta etapa, será realizada em uma oficina envolvendo os principais atores do MAPES. Proporemos elaborar uma mapa falado com base na poligonal apresentada na Figura 2 do Planejamento Integrado da Proteção do Mosaico Extremo Sul da Bahia (2014) e em dados espaciais da região: limites políticos dos municípios, bacias hidrográficas, rede hidrográfica, unidades de conservação e outros dados que possam demonstrar o máximo de informação relevantes do espaço. O mapa deve apontar a melhor poligonal que represente a unidade territorial para o levantamento. Esta será digitalizada e na sequência realizadas análise espacial, cruzando demandas e oportunidades que representem a cadeia produtiva hora em estudo.

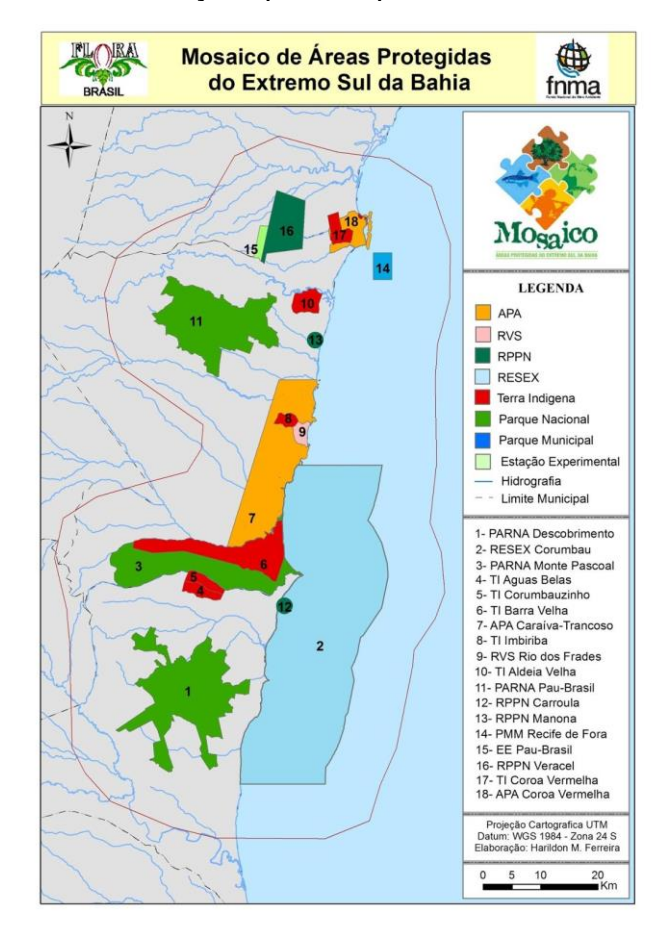

Figura 2 – Unidades de conservação que compõe o MAPES.

Os dados serão analisados em SIG (sistema de informação geográfica) com apoio de softwares apropriados para este fim. Os resultados serão condensados em um banco de dados geográfico e repassado ao FUNBIO ao final do trabalho. Serão considerados para o trabalho os seguintes insumos:

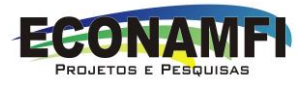

- Monitoramento independente da cobertura vegetal dos municípios da área de influência da Veracel no Extremo Sul da Bahia, escala 1:25.000. (IBIO/ECONAMFI/LEEC, 2015);
- Remanescentes florestais da Mata Atlântica (SOS Mata Atlântica, 2014);
- Rede hidrográfica dos municípios, com informações relativas à: poços de abastecimento público (SIAGAS/CPRM, 2015), nascentes (SEI, 2013) e rios principais de abastecimento (Informação obtida com os municípios);
- Pontos relevantes da biodiversidade brasileira (fauna e flora) ameaçada de extinção (Lista Vermelha Biodiversitas, 2008; CNCFLORA Lista Vermelha, 2013);
- Divisão político administrativa municipal (IBGE, 2013);
- Mapas falados, gerados na elaboração dos dez PMMA, com pontos descritivos do uso da terra e das características ambientais da região;
- Malha de Unidades de Planejamento (UPs) a partir da geração de microbacias (WWF);
- Propriedades rurais CEFIR Bahia;
- APP Hídricas, gerado pela Fundação Brasileira para o Desenvolvimento Sustentável (FBDS), escala 1:10.000.
- Malha fundiária do Brasil (IMAFLORA/ GeoLab da Esalq USP / KTH);
- Análise Espacial do Potencial de Regeneração Natural nos Biomas Brasileiros (IIS);
- Cadastro Nacional de Unidades de Conservação (ICMBIO);
- Corredores Ecológicos Prioritários Corredor Central da Mata Atlântica CCMA (SEMA/MMA);
- Plano de manejo de unidades de conservação existentes na região;
- Zoneamento Ecológico Econômico da Bahia;
- Terras Indígenas.

Esta etapa será realizada no primeiro mês após a aprovação do plano de trabalho. Espera-se ao final a elaboração de um relatório com o perfil socioeconômico da área de estudo, anexado a um mapa demonstrando espacialmente a conjuntura de demandas/oportunidades do MAPES.

## 2.1.2Elaboração de questionários semiestruturados no formato ODK

Paralelo ao estudo o perfil Geoeconômico da cadeia produtiva, a equipe construirá questionários semiestruturados para o levantamento de dados primários junto aos *stakeholders* da cadeia produtiva. Para alcançar os objetivos do projeto, os questionários serão baseados nos formulários constantes no Anexo 1 do Termo de Referência do contratante e nos apresentados pela consultoria GAEA.

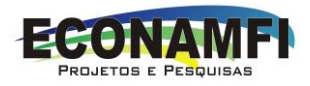

Para registros desses dados utilizaremos o aplicativo para dispositivos móveis denominado *Open Data Kit* (ODK), que é um conjunto de ferramentas gratuitas baseado no sistema android (sistema operacional) que possibilita ao pesquisador levantar as informações necessárias através de um dispositivo móvel. Com esse sistema é possível levantar, além de questões específicas, coordenadas geográficas e fotografias dos locais, as quais podem ser espacializadas em mapas.

A utilização do sistema ODK possibilita o envio de todas os dados coletados em campo para uma base disponível em nuvem, os quais podem ser acessados pelos gestores do aplicativo em qualquer local com acesso à internet. Em seguida, os dados podem ser exportados para o Excel, ganhandose tempo pois elimina a etapa de digitalização dos dados (formulários em papel). Para utilização do sistema ODK, serão necessárias cinco etapas (Figura 3).

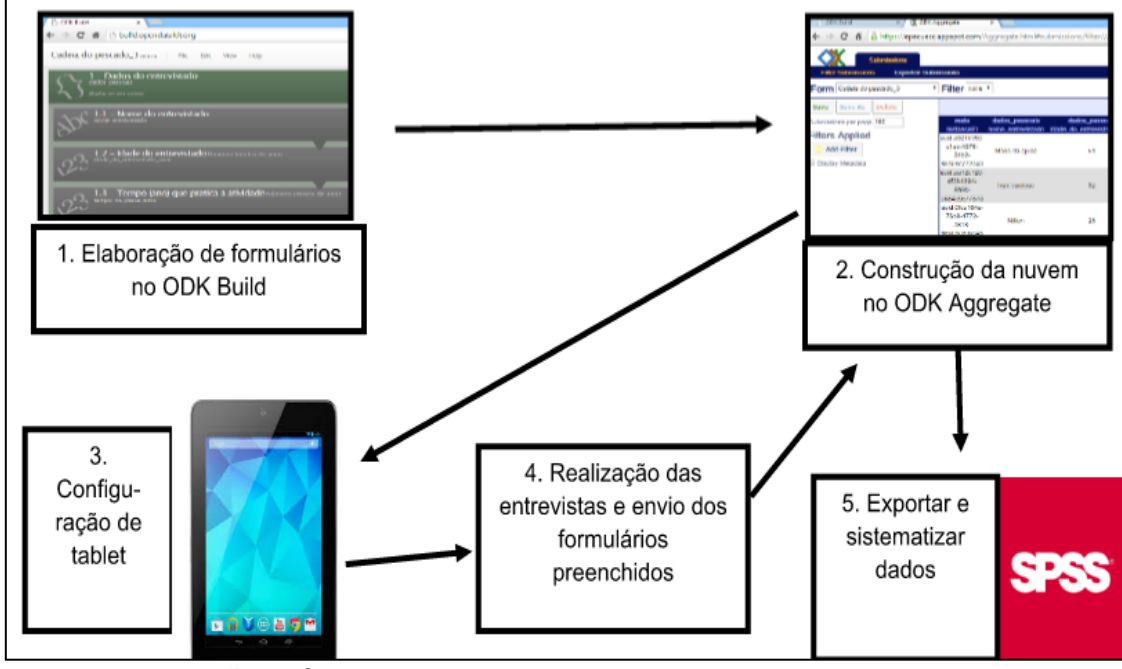

Figura 3 - Etapas necessárias para o levantamento de dados via ODK

Os dados quantitativos levantados via ODK serão organizados em planilhas eletrônicas do Microsoft Excel, servindo de base para as modelagens econômicas e financeiras. Esses dados serão organizados em tabelas dinâmicas que facilitem a montagem dos indicadores econômico-financeiros que demonstrem a viabilidade da cadeia produtiva analisada.

Fonte: Elaboração própria.

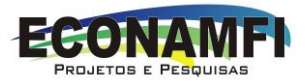

#### 2.1.3Levantamento de dados com atores chaves do MAPES

Será utilizada a pesquisa bibliográfica em conjunto com entrevistas estruturadas e não estruturadas com profissionais especialistas nos elos da cadeia produtiva e atores diretamente envolvidos. O levantamento bibliográfico terá como base documentos técnicos relacionados com a região do MAPES, relatórios técnicos de projetos de recuperação da vegetação nativa executados na região, a legislação existente sobre o assunto, os Planos Municipais de Mata Atlântica dos municípios da região bem como a proposta de integração destes (BRASIL, 2018).

A base de dados deste trabalho será em grande parte fruto de levantamentos primários e para que estes sejam levantados de forma eficiente e eficaz é necessário a identificação precisa das fontes e a disposição destas em ceder as informações necessárias ao desenvolvimento dos trabalhos. Assim, é fundamental conhecer a realidade na área de estudo (atores, projetos, contexto...) e que estes saibam sobre o trabalho e quem está realizando, estabelecendo uma relação de respeito e confiança. Uma forma de buscar esta interação é através dos espaços de participação democráticas e de estruturas que guardam uma confiança coletiva.

Com base nesse entendimento, esta atividade utilizará a técnica de pesquisa conhecida como *snowball*, "forma de amostra não probabilística utilizada em pesquisas sociais onde os participantes iniciais de um estudo indicam novos participantes que por sua vez indicam novos participantes" (DUNN; FERRI, 1999, p. 132). Os trabalhos serão iniciados com reuniões para apresentação deste estudo e coleta de dados junto ao Fórum Florestal do Extremo Sul da Bahia, ao Núcleo de Defesa da Mata Atlântica do Ministério Público do Estado da Bahia (NUMA-MP), ao Programa Arboretum e seus núcleos comunitários, Grupo Natureza Bela e aos gestores das Unidades de Conservação do MAPES. Esse levantamento inicial com o atores, principalmente com o Fórum Florestal poderá ampliar o alcance dos trabalhos para além dos limites do MAPES, uma vez que existam indicações de projetos e ou atores relevantes à cadeia produtiva da recuperação em áreas adjacentes.

O Fórum Florestal é um espaço coletivo e democrático criado em 2005, com a missão de "Ser espaço permanente de diálogo da sociedade sobre as florestas no sul e extremo sul da Bahia", que reuni representantes de organizações ambientalistas, empresas de papel e celulose e organizações sociais. Esse Fórum tem os seguintes objetivos: (i) Conservar a biodiversidade florestal da Mata Atlântica, incluindo formação de corredores ecológicos; (ii) Fomentar adequação ambiental de propriedades rurais com atividades silviculturais; (iii) Promover acordos sobre ordenamento territorial; (iv)

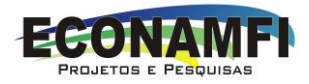

Direcionar ações para mitigar/potencializar impactos sociais e ambientais da silvicultura; (v) Mediar conflitos da silvicultura com outras atividades e comunidades; (vi) Facilitar a integração de ações das organizações participantes do Fórum; (vii) Fomentar uso múltiplo de madeira e produtos florestais não madeireiros de forma sustentável e legalizada, fortalecendo suas cadeias produtivas.

O NUMA, também criado em 2005, constitui um grupo de atuação do MP voltado para a defesa e proteção da Mata Atlântica ao longo do Corredor Central da Mata Atlântica (CCMA). No Extremo Sul da Bahia, assim como em outras regiões, o NUMA tem contribuído de forma decisiva para a estruturação de ações concretas para a conservação e recuperação das florestas nativas. Um exemplo desta atuação foi a criação e estruturação do Programa Arboretum, que tem como objetivo a conservação e a restauração da diversidade florestal e como estratégia a valorização dos recursos da floresta, por meio da difusão e geração do conhecimento numa cadeia de ações desde a coleta de sementes, produção de mudas até os plantios para produção e conservação.

O Grupo Ambiental Natureza Bela é uma Organização da Sociedade Civil de Interesse Público (OSCIP), fundada em 28 de abril de 2001, cuja missão visa contribuir para a conservação da natureza proporcionando a educação ambiental e o fortalecimento da cidadania. Dentre suas atividades finalísticas, o Natureza Bela promove ações de restauração ambiental em áreas degradadas com o plantio de mudas nativas (produzidas em viveiros próprios), priorizando a formação de corredores ecológicos através planejamento territorial da paisagem, assim como o monitoramento das áreas restauradas (em consonância com as diretrizes do Pacto pela Restauração da Mata Atlântica) com foco prioritário no CCMA.

Para as reuniões, os atores serão formalmente contatados, com, minimamente, quinze dias de antecedência, através de ofício encaminhado por meio eletrônico. Todas as mensagens poderão ser copiadas para equipe do MMA, no sentido de acompanhar a interlocução da contratada com os atores.

Os resultados desta etapa permitirão entender a estrutura e desenhar os primeiros esboços desta cadeia produtiva, distinguindo a cadeia primária (produtores, fornecedores e consumidores) da secundária (Instituições de pesquisa, de fomento, distribuição, logísticas, etc).

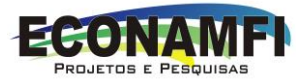

#### 2.1.4Visitas técnicas aos atores da cadeia produtiva da recuperação da vegetação nativa para aplicação dos questionários e coleta de dados

Identificados os atores da cadeia produtiva na fase anterior, a equipe iniciará as visitas de campo e realização de entrevistas com aplicação dos questionários. Buscaremos levantar dados do maior número de atores locais com desenvolvimento de atividades correlacionadas a recuperação da vegetação nativa na área do MAPES: viveiristas, coletores de sementes, implementadores de projetos de recuperação, agentes de extensão rural, entre outros. Esta atividade terá duração de três meses, com início no segundo mês de desenvolvimento do projeto e será executada por uma equipe mínima de dois técnicos com veículo apropriado.

Nessas visitas, o diálogo com o ator terá o intuito de levantar os custos e receitas inerentes a cada elo do sistema, bem como suas potencialidades e fragilidades. Os dados serão registrados com auxílio do aplicativo ODK. Uma das vantagens do uso do ODK nesta etapa está na possibilidade de espacializar os dados coletados, podendo estes serem exportados para o formato kml do Google Earth e observados sua distribuição no mosaico. A utilização da metodologia garante a fidelidade da aplicação dos formulários in loco, por apresentar o par de coordenadas geográficas do local, capturadas no momento em que o técnico realiza a entrevista. Além das garantias de aplicação, os dados possibilitarão fazer análises espaciais através de softwares que trabalham com Sistema de Informação Geográfica (SIG), podendo construir inferências sobre a distribuição dos atores envolvidos nesta pesquisa, identificando possíveis vazios ou concentrações espaciais na cadeia produtiva, contribuindo para as análises de custos.

No momento dos levantamentos de dados serão coletadas informações que possam, ao final do processo, caracterizar o funcionamento da cadeia produtiva da recuperação florestal no MAPES. O processo de caracterização da cadeia produtiva seguirá o roteiro sugerido pelo SEBRAE (2000), destinado à analises de cadeias produtivas agroindustriais. Neste roteiro, deve-se seguir uma linha de trabalho focada na analise sistêmica dos processos de produção, processamento e comercialização, compreendendo como segmentos interrelacionados (Figura 4).

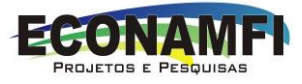

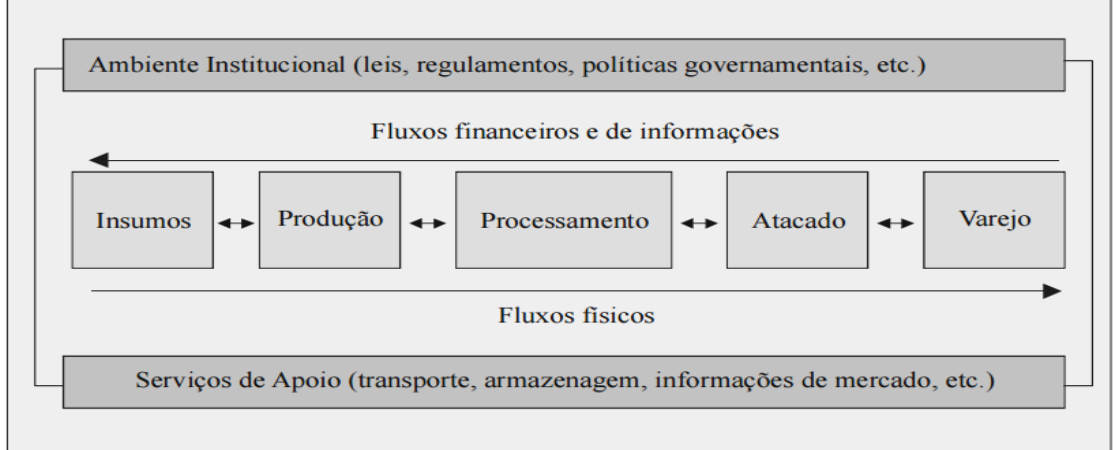

#### Figura 4 – Demonstração dos fluxos existentes em uma cadeia produtiva

Fonte: SEBRAE (2000).

Seguindo a lógica exposta na Figura 3, os dados levantados e relacionados à cadeia produtiva serão agrupados em quatro categorias: (i) insumos necessários à produção; (ii) produção; (iii) processamento da produção; (iv) comercialização. Além disso, buscará identificar os *stakeholders* envolvidos, as peculiaridades do ambiente institucional (leis, regulamentos, políticas governamentais, etc.) e as características dos serviços de apoio: transporte, armazenagem, oferta, demanda e preços praticados. O abrangente processo de levantamento de informações nessa etapa, torna-se primordial para a concretização das análises econômicas a serem realizadas na presente proposta de consultoria.

#### 2.1.5Sistematização dos dados e elaboração do Produto 2

Os dados levantados em campo e enviados para o sistema serão importados do servidor (nuvem) pela equipe de análise econômica, através de uma rotina periódica. Por característica, os dados são automaticamente tabulados no momento da coleta, o que facilita a organização e reduz erros de digitação no processo coleta-tabulação.

Tais dados serão triados e organizados em planilhas de maneira que possam alimentar as etapas seguintes e os programas que realizam análises econômicas específicas. Por fim, será elaborado relatório com os quantitativos levantados, caracterizando cada elo da cadeia produtiva da recuperação nativa. Salienta-se aqui que nesta etapa do trabalho não haverá aprofundamento de análise econômica/financeira, apenas descritiva do levantamento. Será gerado um mapa com os resultados e apresentado a distribuição de cada elo da cadeia produtiva da recuperação florestal dentro do espaço do MAPES.

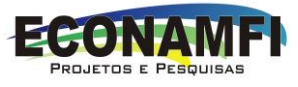

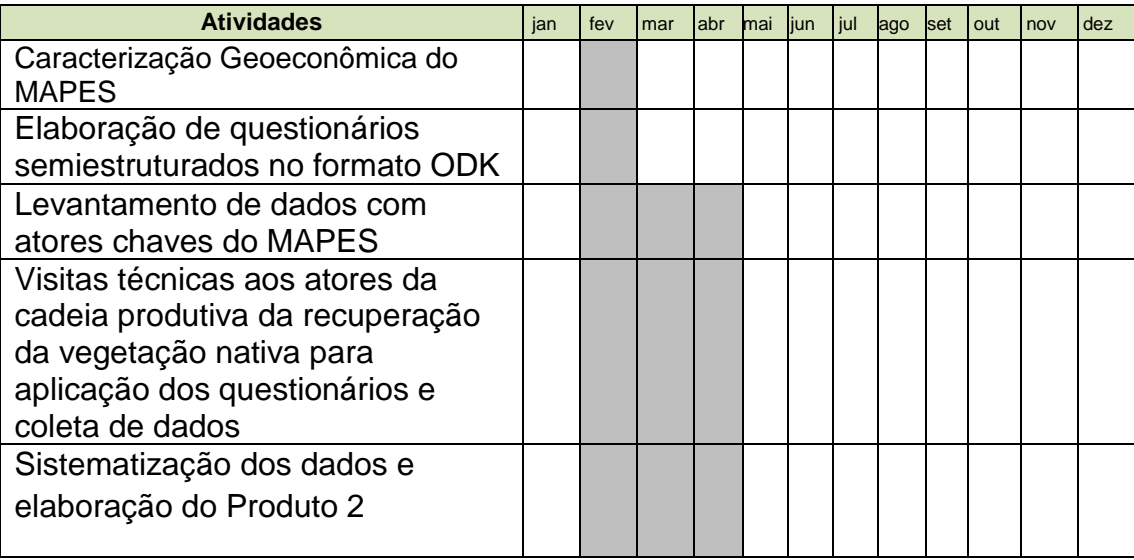

Tabela 1 – Cronograma das atividades do Produto 2

## **2.2Análise da viabilidade econômica de modelos de recuperação como alternativa de renda para produtores rurais identificando benefícios econômicos provenientes das áreas recuperadas, tais como receitas derivadas de pagamentos por serviços ambientais e/ou produtos madeireiros e não-madeireiros. (Produto 3)**

O produto 3 trará como resultado a analise econômica de projetos de recuperação da vegetação nativa em andamento na região do MAPES, observando suas características silviculturais, aspectos relacionados ao mercado (madeireiro, não madeireiro, serviços ambientais) e a viabilidade econômica destes projetos. Será feita uma analise comparativa dos *cases* que permita entender as diferenças entre os projetos e as circunstâncias específicas de sucesso ou insucesso de cada um. Para isso serão desenvolvidas as seguintes atividades:

- i) Visitas técnicas aos produtores rurais com projetos de recuperação e coleta de dados;
- ii) Modelagem silvicultural dos projetos estudados;
- iii) Estudo de mercado;
- iv) Sistematização dos dados e realização de modelagens econômica e financeira dos modelos de recuperação;
- v) Elaboração do relatório referente ao Produto 3.

Para identificação de modelos de restauração da vegetação nativa no MAPES, a presente consultoria buscará contatos com instituições conhecidas que realizam atividades idênticas ao almejado pelo Termo de Referência, semelhantes e/ou correlacionadas. Atores como a Associação Natureza Bela e

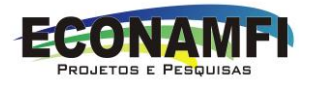

o Programa Arboretum serão pontos de partida que servirão de base para fornecer dados de suas ações e também como informantes de outras iniciativas desenvolvidas no âmbito do MAPES ou áreas adjacente. Serão selecionadas pelo menos quatro áreas, preferencialmente que estejam espacialmente distribuídas na região.

## 2.2.1Visitas técnicas aos produtores rurais com projetos de recuperação e coleta de dados

Os responsáveis pelas áreas selecionadas serão abordados através de contato telefônico e por meio eletrônico, quando possível, para agendamento das visitas. Durante às visitas as áreas, serão levantadas informações com uso do sistema ODK junto ao proprietário ou técnico por ele indicado, registrando a localização geográfica e imagens do sistema. Neste levantamento serão observadas informações que expliquem a motivação para implantação do sistema, os desafios encontrados no processo, as alternativas e ou tecnologias aplicadas para vencer estes desafios e as expectativas com o desenvolvimento da área recuperada. Os dados serão sistematizados no software Excel.

## 2.2.2Modelagem silvicultural dos projetos estudados

Nesta etapa serão levantadas informações sobre o arranjo de cada projeto de recuperação, relacionando as espécies existentes, quantidades e espaçamento entre elas, tratos culturais adotados, insumos, mão de obra, cronograma de introdução de cada espécie no sistema e ciclo de produção. Os dados de silvicultura serão sistematizados no software Excel em uma planilha formatada pela equipe especificamente para modelagem de silvicultura e projetados em um croqui, correspondendo a uma parcela do sistema.

## 2.2.3Estudo de mercado

Serão utilizadas informações contidas em relatórios de instituições relacionadas à atividade florestal, sites de comercialização e artigos científicos publicados em fontes consideradas elegíveis a exemplo do SciELO (Scientific Electronic Library), do Google Acadêmico, do Portal de Periódicos da CAPES e do ScienceDirect. Para identificação dos nichos de mercado serão necessárias três etapas:

(i) levantamento de mercado – serão levantadas informações referentes a quem oferta (concorrentes), quanto oferta, onde localiza-se, quais preços praticados e quais são os demandantes (nichos de mercado);

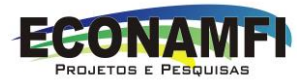

- (ii) organização dos dados os dados dos demandantes serão organizados em banco de dados do Microsoft Access contendo: nome, localização, tipo de produto demandado, quantidade e preço (se possível);
- (iii) caracterização dos perfis analisados demonstrar as peculiaridades de cada mercado (madeireiro, não madeireiro, serviços ambientais).

## 2.2.4Sistematização dos dados e realização de modelagens econômica e financeira dos modelos de recuperação

Na realização do diagnóstico (Produto 2), serão identificados modelos de restauração desenvolvidos no MAPES, sobre os quais serão realizadas análises de viabilidade econômica e financeira. A primeira buscando verificar se os respectivos modelos apresentam rentabilidade (lucro ou prejuízo), enquanto que a segunda, busca verificar se os modelos analisados apresentam liquidez (capacidade de arcar com os custos em determinado período).

Para realizar análise de viabilidade econômica, demanda-se a verificação de um conjunto de fatores: mercado, tecnologia utilizada, investimento, equipe executora, os custos e o nível de retorno. Consequentemente, para verificar a viabilidade de projetos de recuperação no MAPES, estes serão indicados pelos participantes do Fórum Florestal, em razão desta plenária contar com atores dos três setores da sociedade, incluindo representantes do MAPES.

Os projetos de recuperação mais relevantes, de acordo com a plenária do Fórum Florestal, serão objetos de análises. Essas análises demandarão: (i) contato com os responsáveis pelos projetos indicados; (ii) apresentação dos objetivos da presente pesquisa; (iii) levantamento de dados.

Utilizando a matriz SWOT - ferramenta utilizada para fazer análise de cenário com a qual as forças, as fraquezas, as oportunidades e as ameaças são organizadas em quadrantes de uma matriz - serão levantadas as potencialidades e fragilidades dos projetos de recuperação considerando os seguintes aspectos: os custos, as receitas, os atores envolvidos e os investimentos realizados. Ademais, serão levantados os custos de implantação e manutenção dos projetos, incluindo as possíveis receitas.

Para estabelecimento da viabilidade econômica e financeira, além da verificação dos pontos fortes e fracos, tem-se como indicador principal o Valor Presente Líquido (VPL). Para mensuração do VPL, faz-se necessário a montagem de um fluxo de caixa, ferramenta empresarial que serve para

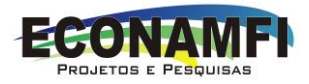

controlar a movimentação financeira de uma organização, expondo as entradas e saídas de recursos financeiros em um determinado período de tempo.

Serão identificados todos os custos inerentes aos projetos de recuperação, considerando os custos fixos - aqueles que não dependem diretamente da produção (equipamentos, por exemplo) – e os custos variáveis – essenciais para que haja produção (mão-de-obra, adubos, etc.). Serão considerados também as receitas provenientes da comercialização dos produtos/serviços ambientais. Com os dados levantados via ODK e organizados em planilhas eletrônicas, serão identificados os custos fixos unitários (CFu) e variáveis unitários (CVu). Para tanto, será necessário:

- (i) organizar todos os custos levantados das iniciativas de recuperação da vegetação, separando fixos e variáveis, considerando também os custos indiretos de restauração (monitoramentos exigidos pelo órgão ambiental, mobilização dos produtores para realização das recuperações, custos de adequação com o CAR e PRA, assistência técnica, certificações etc.);
- (ii) adotar processo de rateio (Custeio por Absorção) para identificar os valores unitários, ou seja:
	- a. qual o custo por hectare/ano para implantação do projeto de recuperação?
	- b. qual o custo por hectare/ano para manutenção do projeto de recuperação?
- (iii) Considerar, na modelagem econômica, possíveis variações dos custos de acordo com a escala de recuperação.

A planilha básica para calcular custos de produção (Tabela 2) permitirá identificar o somatório dos custos fixos e variáveis unitários. Esses somatórios são essenciais para estabelecer a quantidade mínima necessária que deverá ser produzida para definir um possível preço de comercialização de produtos/serviços ambientais e consequentemente, a sua margem de lucro.

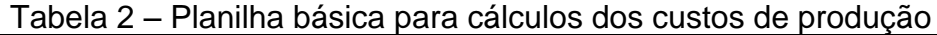

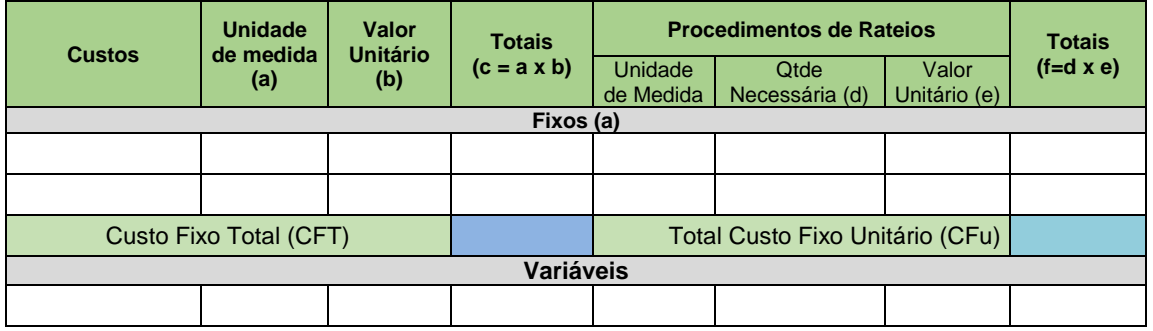

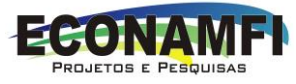

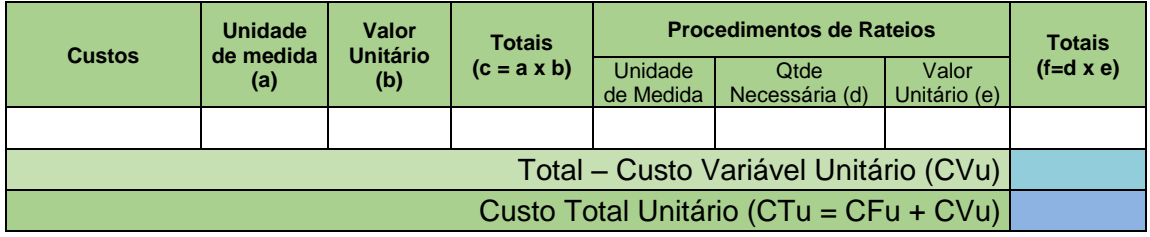

A etapa seguinte consiste na definição do preço de venda dos produtos/serviços oriundos da recuperação. Serão utilizados dois métodos: no primeiro, será mediante entrevistas com atores chaves dos processos, os quais informarão os preços de venda dos produtos/serviços, caso tenham essa informação; no segundo, será realizada modelagem econômica/financeira com os dados levantados.

Na modelagem para identificar os preços de venda de cada processo verificado, será utilizado o *markup* como método de precificação que permite o controle do preço de venda, por meio de um "indicador" ou "índice" que, aplicado sobre o custo de um produto, determina o preço de venda e comercialização. Um *markup* é adicionado ao custo total incorrido pelo produtor de um bem ou serviço com propósito de gerar lucro. Neste modelo básico, o preço de venda é calculado a partir do seguinte raciocínio: o preço de venda (P) menos os encargos sobre vendas (E), deve ser igual ao custo de produção/operação (C) mais a margem de lucro desejada (M).

# $P = C(1 + M) \div (1 - E)$

Onde:

- P preço de venda (R\$): obtido através da modelagem dos custos levantados;
- C Custo total unitário (R\$): obtido pelo somatório do CFu + CVu;
- M margem de lucro (%): retorno que o investidor almeia obter:
- E encargos sobre vendas (%): despesas sobre a comercialização: impostos, contabilidade, transporte (etc).

Para agilizar o processo de análise, a modelagem econômica/financeira deverá sustentar-se na utilização de planilhas eletrônicas "linkadas" umas com as outras, ou seja, será elaborado um sistema de modelagem no Microsoft Excel. Esse sistema possibilitará a organização dos dados, seu tratamento econômico e financeiro, além da possibilidade de análises de sensibilidade

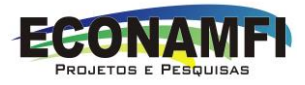

(variação do custo ou receita em função de determinada alteração de valores), por exemplo.

Nesse sistema, a segunda planilha a ser utilizada na modelagem corresponde à definição do preço de venda (Tabela 3), a qual contempla o Custo Total Unitário, o gasto necessário para comercializar e a margem de lucro almejado pelos empreendedores. Todas essas informações serão identificadas nas entrevistas.

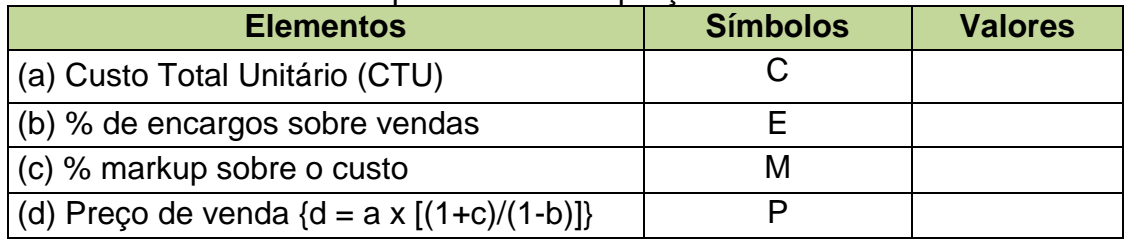

Tabela 3 – Planilha básica para cálculo do preço de venda

Após definir o preço de venda, a etapa seguinte consiste em estabelecer o ponto de equilíbrio, quantidade mínima necessária para que o sistema produtivo analisado apresente lucro em determinado período de tempo. Utilizando planilha eletrônica (Tabela 4) "linkada" com valores das planilhas anteriores (Tabelas 2 e 3), serão estabelecidos a quantidade necessária para o equilíbrio, receita de equilíbrio e o custo total.

| <b>Elementos</b>                                                 | <b>Símbolos</b> | <b>Valores</b> |
|------------------------------------------------------------------|-----------------|----------------|
| (a) Preço de Venda                                               | D               |                |
| (b) Custo Fixo Total                                             | <b>CFT</b>      |                |
| (c) Custo Variável unitário                                      | CVu             |                |
| (d) Quantidade de Equilíbrio $\text{Id} = \text{b}/(\text{a-c})$ | Qe              |                |
| (e) Receita do Equilíbrio (e = $d \times a$ )                    | Re              |                |

Tabela 4 – Planilha básica para cálculo do preço de venda

A Quantidade de Equilíbrio (Qe) é definida pela divisão entre o Custo Fixo Total (CFT) e o resultado da subtração entre o Preço de Venda e o Custo Variável Unitário. Essa subtração também é conhecida como Margem de Contribuição (MC), permitindo afirmar que a Qe = CFT / MC.

A próxima etapa da modelagem econômica, refere-se à verificação se o processo produtivo apresenta viabilidade. Para tanto, será elaborado um fluxo de caixa com projeções de Entradas e Saídas para diferentes períodos: 10, 15, 20, 25 e/ou 30 anos. Nessas projeções, as Entradas ou Receitas Totais (RT) ocorrem a partir do Preço de Venda (P) estabelecido multiplicado pela

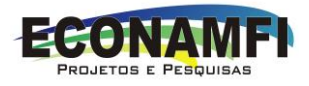

quantidade (q) que deverá ser comercializada (RT = P x q) e o saldo desse fluxo pela subtração entre RT e CT.

A partir dos saldos dos períodos contidos no fluxo de caixa será calculado o VPL, tornando-se necessário estabelecer uma TMA (Taxa Mínima de Atratividade), que poderá ser, por exemplo, o rendimento anual da caderneta de poupança, em torno de 6% ao ano. Utilizando as fórmulas do Excel e gerando um VPL positivo, pode-se afirmar que o processo produtivo analisado apresenta-se atrativo no período considerado na análise. Caso o VPL seja negativo, conclui-se que o processo produtivo analisado não se apresenta como atrativo para a TMA estabelecida (Figura 5).

Figura 5 – Demonstração dos resultados do VPL, PAYBACK e TIR (IRR)

| <b>Fluxo de Caixa</b>                  |                  |               |                |                  |  |
|----------------------------------------|------------------|---------------|----------------|------------------|--|
|                                        |                  |               |                |                  |  |
|                                        | <b>VPI</b>       | TMA (%)       | 12,0%          |                  |  |
|                                        |                  | $-362.617,19$ |                |                  |  |
|                                        | <b>PAYBACK</b>   | 0.00          | Ano(s)         |                  |  |
|                                        | <b>IRR</b>       |               |                |                  |  |
|                                        |                  |               |                |                  |  |
| <b>Fluxo de Caixa</b>                  | Ano <sub>1</sub> | Ano $2$       | Ano $3$        | Ano <sub>4</sub> |  |
| Receita Bruta (R\$)                    | $\Omega$         | $\Omega$      | $\Omega$       | $\Omega$         |  |
| Variação da Receita (%)                |                  |               |                |                  |  |
| Lucro Caixa (R\$)                      | $-15.240$        | $-15.240$     | $-15.240$      | $-15.240$        |  |
| Lucro Caixa (%)                        |                  |               |                |                  |  |
| Investimentos - Itens de Custeio (R\$) | $\Omega$         | $\Omega$      | $\Omega$       | $\Omega$         |  |
| Investimentos - Bens de Capital (R\$)  | 292.023          | 21.000        | $\Omega$       | $\Omega$         |  |
| <b>Fluxo de Caixa</b>                  | $-307.263$       | $-36.240$     | $-15.240$      | $-15.240$        |  |
| N° de Anos                             | $\mathbf{o}$     | 1             | $\overline{2}$ | а                |  |
| <b>Fluxo de Caixa Descontado</b>       |                  | $-32.357$     | $-12.149$      | $-10.848$        |  |
| Saldo Investimento                     | $-307.263$       | $-339.620$    | $-351.770$     | $-362.617$       |  |

Serão calculadas também a Taxa Interna de Retorno (TIR ou IRR), aquela taxa em que o VPL será igual a zero. Adicionalmente, sobre o fluxo de caixa projetado para o futuro de 10, 20 ou 30 anos, por exemplo, será calculado o payback a fim de verificar o tempo necessário que o empreendedor precisaria para recuperar o investimento necessário nos sistemas produtivos. Esses indicadores (VPL, TIR, Ponto de Equilíbrio, Payback) sinalizam para a viabilidade financeira ou não do empreendimento analisado. Para a análise de viabilidade econômica, serão necessários avaliações que contemplem as informações da Matriz FOFA e outras relacionadas a equipe, tecnologia, legislação, investimento necessário (Figura 6) e o custo de oportunidade.

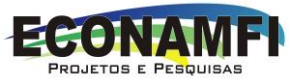

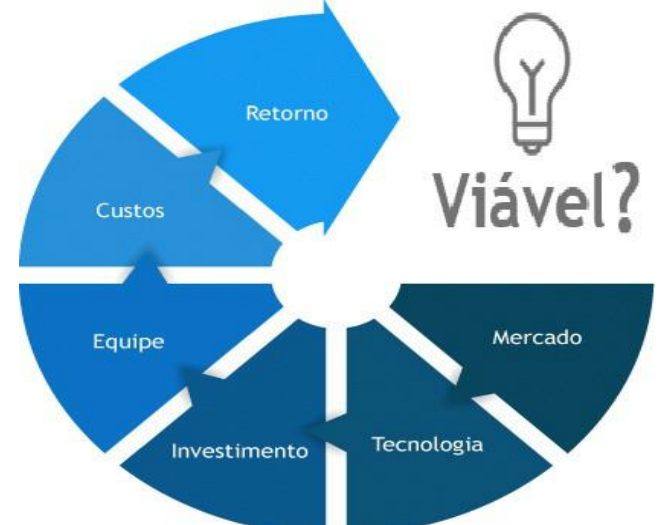

Figura 6 – Variáveis que comporão a Análise de Viabilidade Econômica

O custo de oportunidade é definido como o valor do recurso no seu melhor uso alternativo (PEREIRA et al., 1990). É utilizado pela ciência econômica para indicar o custo de algo em termos de uma oportunidade renunciada, por exemplo, se dois sistemas diferentes de recuperação de vegetação nativa apresentam TIR diferentes, o custo de oportunidade do empreendedor por optar por um sistema de recuperação, terá como custo de oportunidade o sistema não escolhido e se este apresentar maior TIR, logo o seu custo de oportunidade pela sua opção será alto.

#### 2.2.5Painel de especialistas: análise de cenários

No processo de análise da cadeia produtiva da restauração da vegetação nativa do MAPES será considerado tanto o potencial de crescimento, seus limitantes e os possíveis riscos. Para tanto, a utilização da Análise SWOT será instrumento essencial, adicionada a outra técnica de análise, Painel de Especialista constituído de atores locais (Gestores de Unidades de Conservação e pesquisadores) aos quais será apresentada a análise SWOT com as potencialidades e fragilidades.

Reescrevendo o conteúdo constante na seção 2.2.4, através da matriz SWOT serão levantadas as potencialidades e fragilidades dos projetos de recuperação considerando os seguintes aspectos: os custos, as receitas, os atores envolvidos e os investimentos realizados. Ademais, serão levantados os custos de implantação e manutenção dos projetos, incluindo as possíveis receitas. Sobre estas, os Especialistas emitirão suas visões a respeito dos possíveis riscos e da potencialidade de (de)crescimento (com percentuais) do projeto ora apresentado.

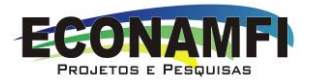

Para os Especialistas, os quais serão convidados para fazer parte do painel, será encaminhada a Matriz SWOT com os resultados obtidos. Após análise individual, estes especialistas preencherão formulário contendo questões relacionadas aos riscos e possibilidades de (de)crescimento dos processos de restauração. Ao receber esses pareceres dos especialistas, será feita análise capaz de captar a média das opiniões obtidas.

## 2.2.6Elaboração do relatório referente ao Produto 3

A execução das atividades do Produto 3 (Tabela 5) resultará numa análise comparativa entre os projetos de recuperação estudados, analisando aspectos qualitativos e quantitativos. Qualitativamente serão observadas as motivações especificas para a implementação de cada projeto (recuperação de APP, recomposição de RL, fins econômicos, TAC, etc.), as metodologias adotadas, as circunstancias de sucesso ou insucesso de cada um, identificando principais gargalos, pontos forte e fracos, as ameaças e oportunidades, as externalidades resultantes e seus desdobramentos, concluindo ao final com a melhor indicação de cada modelo analisado e as oportunidades de mercado para serviços ambientais, produtos madeireiros e não-madeireiros. Quantitativamente os projetos serão analisados como investimentos, sendo observadas as variáveis econômicas e financeiras que incidem sobre cada um, apontando os custos diretos e indiretos e a relevância de cada um junto ao orçamento.

Este produto deverá apresentar conclusões que apontem para a implementação de modelos de recuperação da vegetação nativa economicamente viáveis e que possam funcionar como uma alternativa de renda para produtores rurais. Adiciona-se ainda uma matriz síntese que apresentará todas os dados e aspectos de cada projeto, possibilitando uma análise comparativa entre eles. O relatório deste produto apresentara mapas com as localizações dos projetos, o croqui de cada um bem como gráficos e imagens.

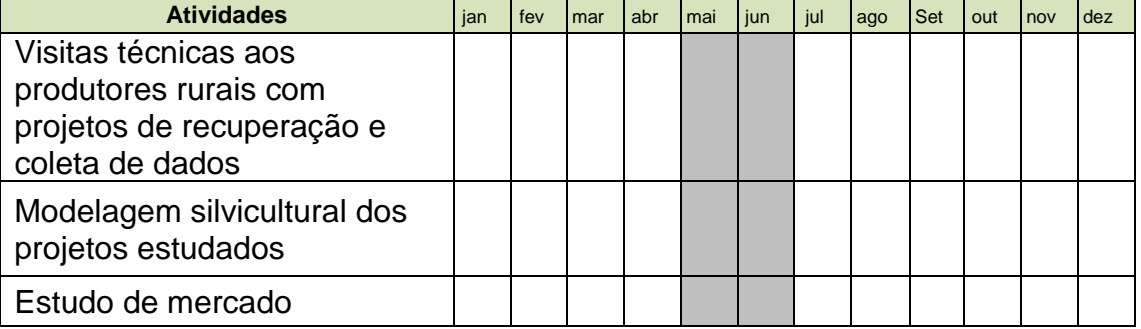

Tabela 5 – Cronograma das atividades do Produto 3

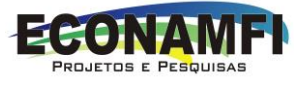

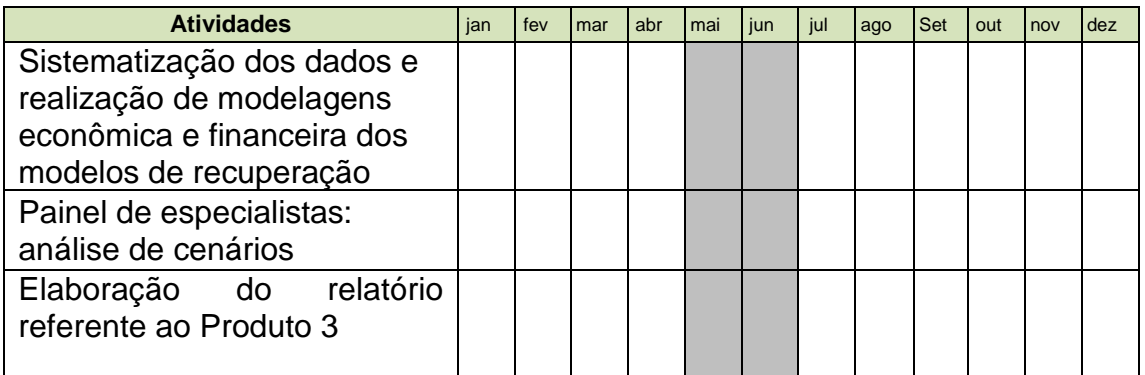

## **2.3Análise econômica da cadeia produtiva da restauração na região do Mosaico de Áreas Protegidas do Extremo Sul da Bahia, realizadas para as diferentes atividades da cadeia produtiva (Produto 4)**

A análise econômica da cadeia produtiva da restauração na região do MAPES do Extremo Sul baiano, pressupõe a separação dos elos da cadeia em três grupos (Figura 7): produto madeireiros, produtos não-madeireiros e serviços ambientais. Para cada grupo, buscará verificar quais são aqueles existentes na região do MAPES e quem demanda.

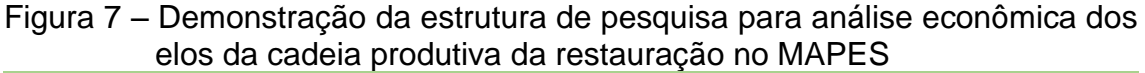

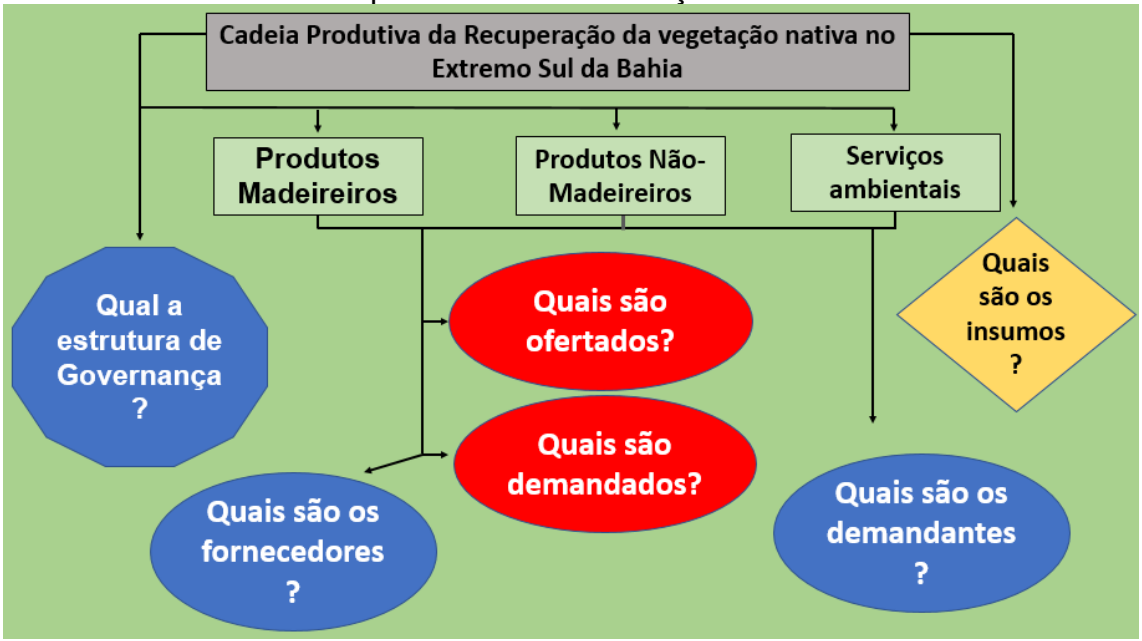

Ao identificar os projetos existentes serão selecionados os mais relevantes, a partir da opinião dos atores do Fórum Florestal, para análises. Esse análise será baseada na utilização da Matriz SWOT (gargalos, ameaças, possibilidades, projeções - recorrendo ao Painel de Especialista descrito na seção 2.2.5), análise silvicultural (descrita na seção 2.2.2) e

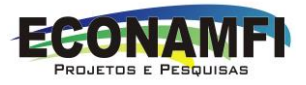

econômica/financeira (descrita na seção 2.2.4). Almeja-se que os projetos selecionados contemplem, pelo menos um elo diferente da cadeia: coletores de sementes; viveiristas; recuperação de APP, serviços ambientais.

Especificamente, o produto 4 demandará a realização das seguintes atividades:

- i) Análise de custos e receitas de cada elo da cadeia (sementes, mudas, implantação, produtos madeiros e não-madeireiros);
- ii) Levantar demandas futuras de restauração para região do MAPES;
- iii) Análise econômica da cadeia produtiva;
- iv) Elaboração do relatório do Produto 4.

## 2.3.1Análise de custos e receitas de cada elo da cadeia (sementes, mudas, implantação, produtos madeiros e não-madeireiros)

Para cada projeto selecionado na cadeia produtiva da restauração (sementes, mudas, implantação, produtos madeiros e não-madeireiros) será adotada a metodologia contida na seção "**Sistematização de dados e realização de modelagens econômica e financeira dos modelos de recuperação**" referente a elaboração do Produto 3. Serão levantados os custos de produção de cada elo, montagem de sistema no Excel e realização de modelagem econômica e financeira de forma a obter os principais indicadores de viabilidade: VPL, TIR e PAYBACK. Nessa dinâmica proposta, serão incorporadas Análises Contábeis capazes de exprimir a Demonstração do Resultado do Exercício (DRE), Análises de Investimentos por Projeção de Fluxo de Caixa Descontado e relações Lucratividade/Rentabilidade. Inclui-se também a análise de custo de oportunidade e análise de elasticidade.

A **Elasticidade** corresponde ao tamanho do impacto que a alteração em uma variável (preço, por exemplo) exerce sobre outra variável (demanda, por exemplo). Em outras palavras, os demandantes pelos produtos/serviços da restauração estão dispostos a adquiri-los por qual valor limitante? Dessa forma, os produtos/serviços poderão ser classificados como elásticos e inelásticos. Os primeiros reagem bastante a pequenas mudanças de outras variáveis, enquanto que os segundos, não reagem a mudanças em outras variáveis.

#### 2.3.2Levantar demandas futuras de restauração para região do MAPES

Para a projeção das demandas por restauração da vegetação nativa realizaremos análise com apoio de ferramentas de SIG para o cálculo das áreas legalmente protegidas e que estão em desacordo com a legislação ambiental vigente, a exemplo das Áreas de Preservação Permanente (APP) e

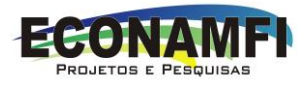

da reserva legal (RL). Os insumos para este levantamento serão baseados nos dados da cobertura e uso data terra promovido pelo Fórum Florestal; a rede hidrográfica da Agência Nacional das Águas (ANA); propriedades rurais do Cadastro Estadual Florestal de Imóveis Rurais (CEFIR).

Com apoio do SIG, serão realizados recortes no território do MAPES e calculados as demandas em hectares da vegetação nativa deficitária para que se cumpra a legislação. Somados ao déficit legal, serão realizadas projeções de demandas tomando como indicativos os programas e projetos de restauração desenvolvidos na região do MAPES, a exemplo: Planos Municipais de Conservação e Recuperação da Mata Atlântica (PMMA); Plano de recuperação de bacias hidrográficas, projetos de carbono e de pagamento por serviços ambientais.

Será destacado nesta fase, a demanda apresentada na integração do PMMA (BRASIL, 2018) por estes serem realizados e acordados pelas prefeituras onde estão localizadas as unidades de conservação do MAPES. Os PMMA é um instrumento de gestão territorial do governo brasileiro no âmbito do Projeto Biodiversidade e Mudanças Climáticas na Mata Atlântica, sendo esta uma oportunidade de integração e valorização dos estudos.

## 2.3.3Análise econômica da cadeia produtiva

A análise econômica da cadeia produtiva da restauração consiste na exposição dos resultados obtidos através das modelagens econômicas de cada elo da cadeia (sementes, mudas, implantação, produtos madeiros e nãomadeireiros). Essa exposição contemplará um painel completo demonstrando os níveis de viabilidade de cada elo com seus respectivos indicadores.

Consiste também na indicação de oportunidade de investimentos. Estas, apontarão linhas de créditos e taxas de retornos para diferentes períodos de tempo. A metodologia será a mesma exposta na seção ""**Sistematização de dados e realização de modelagens econômica e financeira dos modelos de recuperação**" referente a elaboração do Produto 3.

#### 2.3.4Elaboração do relatório do Produto 4

A execução das atividades do Produto 4 (Tabela 6) resultará numa análise econômica detalhada da cadeia produtiva, aprofundada para cada elo, demonstrando de forma objetiva o quadro atual, diagnosticando os pontos fortes, fracos, as ameaças e oportunidades existentes e as projeções para os próximos anos considerando os cenários estabelecidos com base nas demandas de recuperação existentes na região do MAPES, as oportunidades

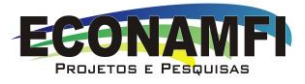

de investimentos para o setor e as possibilidades de pagamento por serviços ambientais.

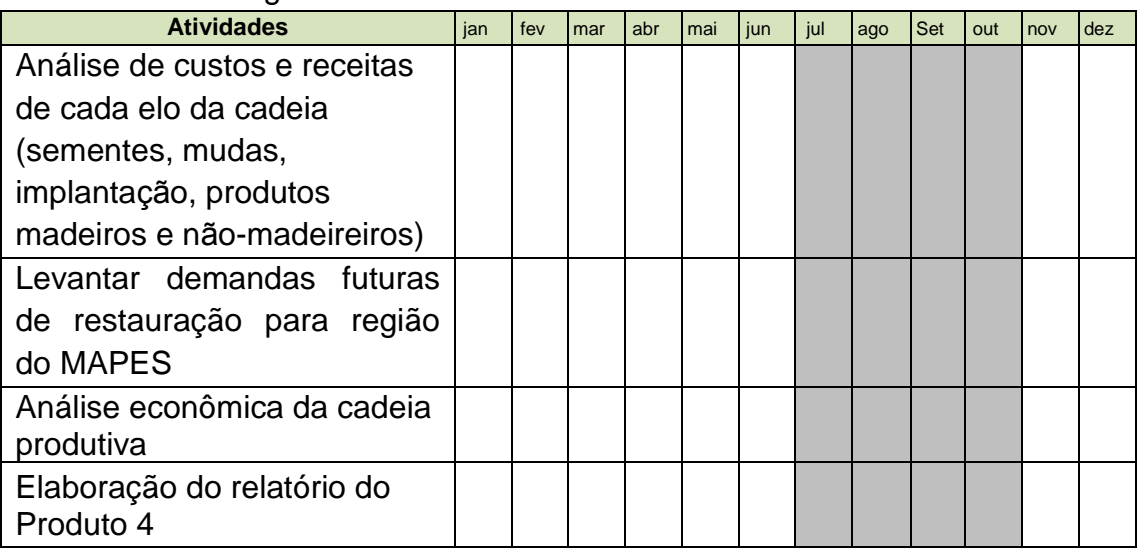

#### Tabela 6 – Cronograma das atividades do Produto 4

## **2.4Relatório final incluindo todos os relatórios anteriores revisados, um capítulo introdutório e um capítulo de conclusão em formato e linguagem compatível para publicação (Produto 5)**

#### 2.4.1Realizar devolutiva aos atores do MAPES

Como última atividade da consultoria, os resultados obtidos serão apresentados para os componentes do Fórum Florestal avaliarem. Essa dinâmica servirá, primeiro para validar os resultados obtidos e, segundo, como uma devolutiva para os atores chave do MAPES. Caso sejam indicadas alterações, estas serão realizadas antes da entrega do Produto Final.

#### 2.4.2Elaboração do Produto 5

Em virtude da presente consultoria objetivar análises de diferentes elos da cadeia produtiva da restauração da vegetação nativa do MAPES, os resultados buscarão demonstrar como esse negócio se configura no Extremo Sul baiano. Nesse cenário, a utilização do CANVAS - *Business Model Canvas* ou "Quadro de modelo de negócios" - um mapa visual pré-formatado contendo nove blocos do modelo de negócios analisado (Figura 8) - torna-se ferramenta indispensável para apresentar, de forma resumida, como se configura a cadeia produtiva da restauração no MAPES.

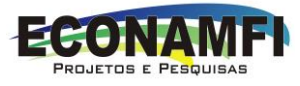

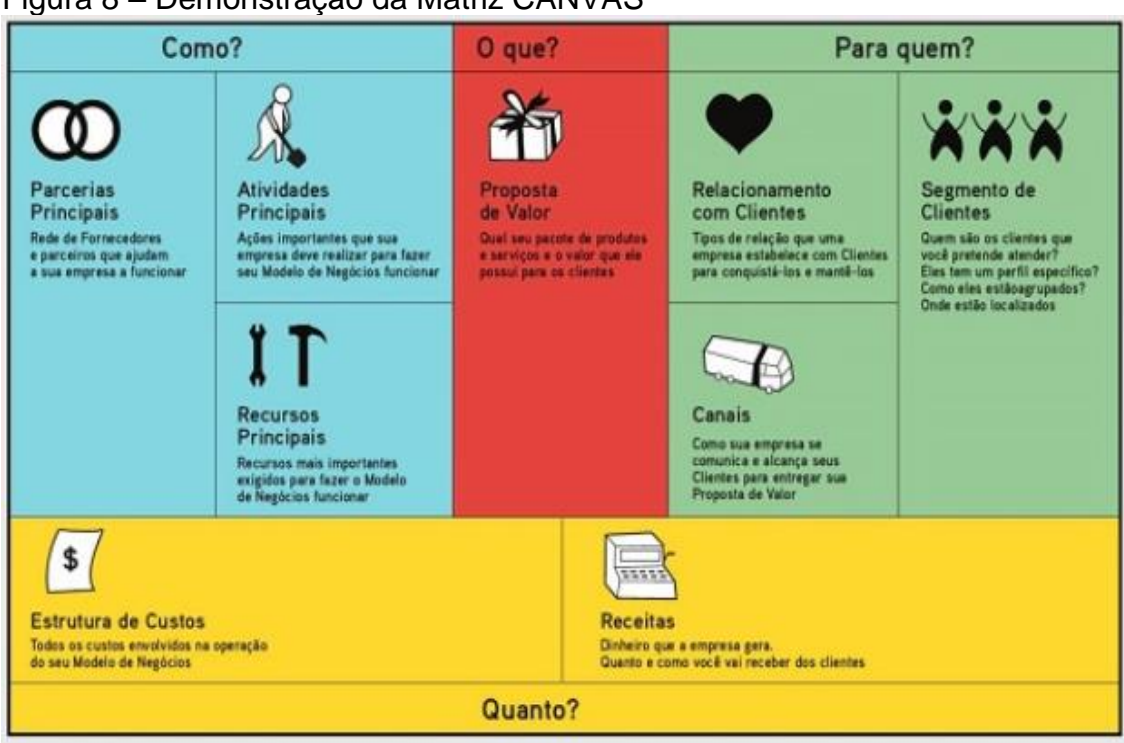

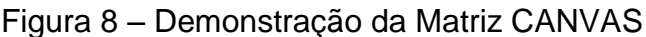

Fonte: Finocchio Jr. (2013).

O produto resultante das pesquisas e modelagens será apresentado de acordo a estrutura básica de um plano de negócios (Figura 9), contendo diferentes cenários para diferentes cadeias produtivas (sementes, mudas, implantação, produtos madeiros e não-madeireiros). Esse relatório contemplará todos produtos entregues, com fotos, gráficos, mapas, matriz comparativa, recomendações relacionadas a possíveis investimentos, políticas públicas e estratégias de expansão dos processos de restauração no MAPES do Extremo Sul baiano, consolidando a recuperação da vegetação nativa como oportunidades de negócios para diferentes atores.

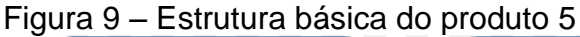

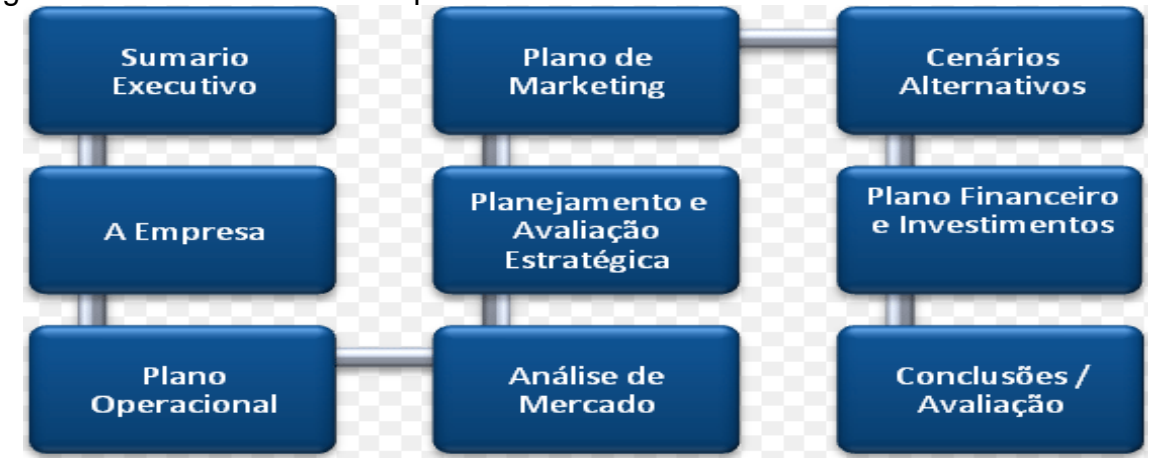

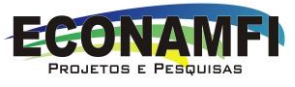

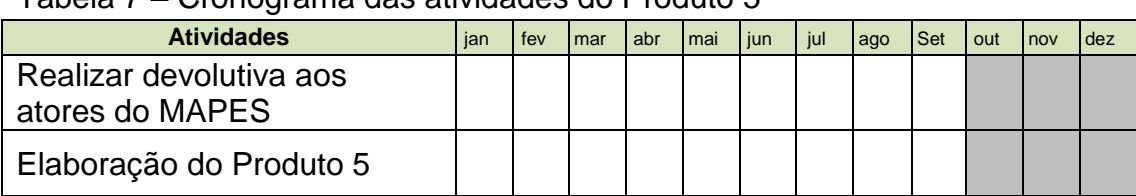

## Tabela 7 – Cronograma das atividades do Produto 5

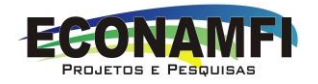

## **3 CRONOGRAMA FÍSICO**

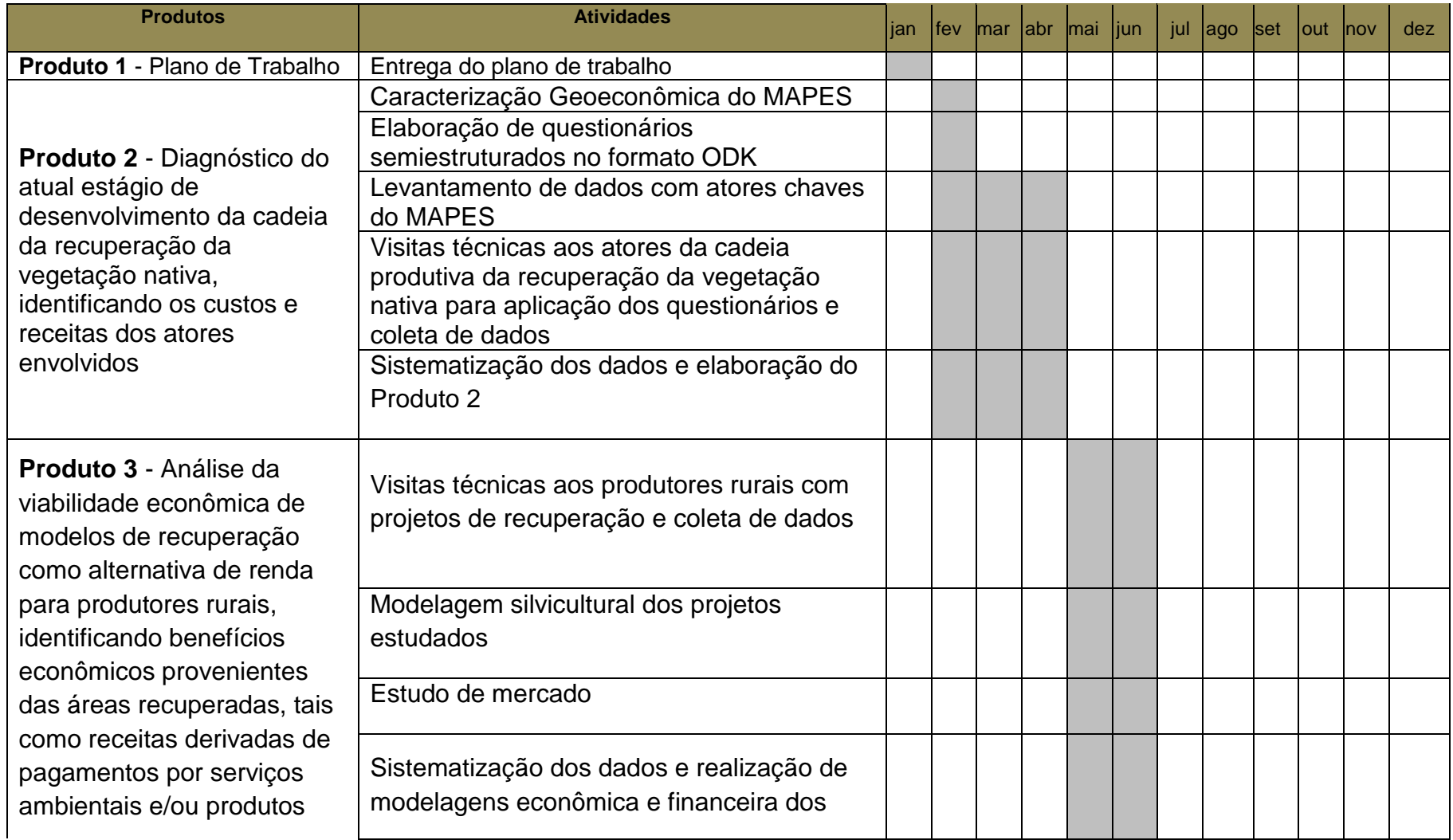

Econamfi - Rua Santa Rita, 53, Fátima – CEP: 45604-080. Itabuna/BA. Tel: (73) 99133-7700.

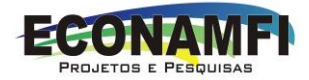

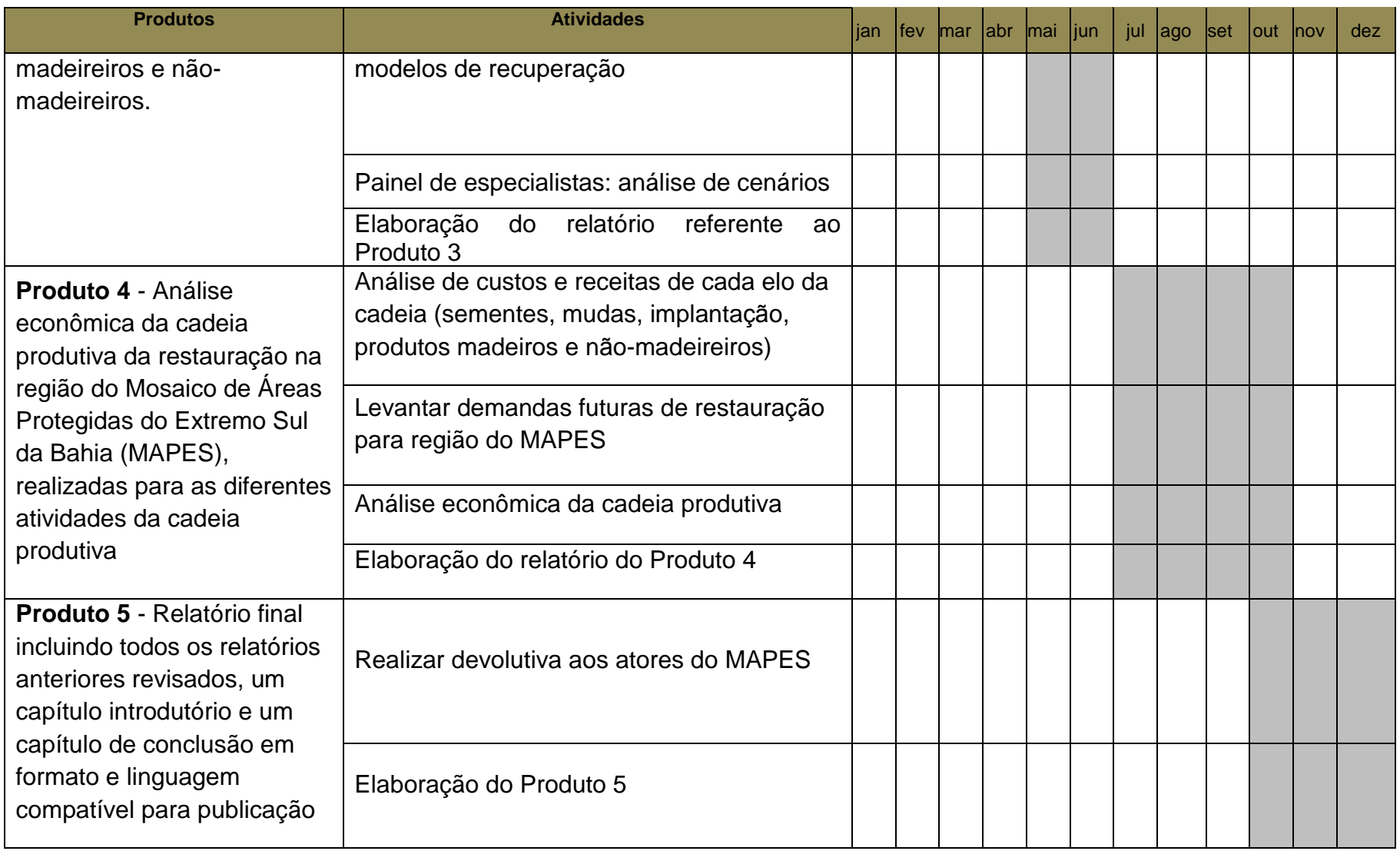

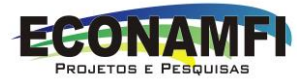

## 4 BIBLIOGRAFIA

CASTRO, J. A. Política social e desenvolvimento no Brasil. **Economia e Sociedade**, v. 21, n. spe, p. 1011–1042, 2012.

DIÁLOGO FLORESTAL. **Fórum Florestal Bahia anuncia vencedor do edital de monitoramento da cobertura vegetal**, 2018. Disponível em: <http://dialogoflorestal.org.br/forum-florestal-bahia-anuncia-vencedor-do-editalde-monitoramento-da-cobertura-vegetal/> Acesso em: 20 ago. 2018.

DUARTE, R. Pesquisa qualitativa: reflexões sobre o trabalho de campo. **Cadernos de Pesquisa**, n. 115, p. 139-154, 2002.

DUNN, J.; FERRI, C. P. Epidemiological methods for research with drug misusers: review of methods for studying prevalence and morbidity. **Revista Saúde Pública**, São Paulo, v. 33, n. 2, Apr. 1999.

FINOCCHIO JR., J. **Project Model Canvas. Gerenciamento de Projetos sem Burocracia**. Ed. Campus. 2013.

GIL, A. C. **Métodos e técnicas de pesquisa social**. 6. ed. – São Paulo: Atlas, 2008.

HELDER, R. F. **Como fazer análise documental**. Porto: Universidade de Algarve, 2006.

LIMA, T. C. S.; MIOTO, R. C. T. Procedimentos metodológicos na construção do conhecimento científico: a pesquisa bibliográfica. **Rev. Katál**, v. 10, n. (esp.), p. 37-45, 2007.

MARCONI, M. D. A.; LAKATOS, E. M. **Técnicas de pesquisa: planejamento e execução de pesquisas, amostragens e técnicas de pesquisas, elaboração, análise e interpretação de dados**. 3. ed. São Paulo: Atlas, 1996.

BRASIL. Ministério do Meio Ambiente. **Integração Regional de 10 Planos Municipais da Conservação e Recuperação da Mata Atlântica nas regiões Sul e Extremo Sul da Bahia.** Brasília, MMA, 2018.

PEREIRA, A. C. et al. Custo de oportunidade: conceitos e contabilização. **Caderno de Estudos**, São Paulo , n. 2, p. 01-24, 1990.

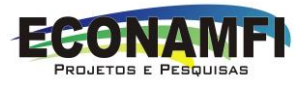

PIZZANI, L. et al. A arte da pesquisa bibliográfica na busca do conhecimento. RDBCI - **Rev. Digital de Biblioteconomia e Ciência da Informação**, v. 10, n. 1, p. 53-66, 2012.

SEBRAE. Serviço brasileiro de apoio às micros e pequenas empresas. **Metodologia do Programa SEBRAE: Cadeia Produtivas Agroindustriais**. Brasília, DF, 2000. Disponível em:

http://www.agricultura.gov.br/arg\_editor/file/camaras\_setoriais/Flores\_e\_plantas [\\_ornamentais/31RO/Metod%20Cadeias%20Produtivas%20Agroindustriais.pdf](http://www.agricultura.gov.br/arq_editor/file/camaras_setoriais/Flores_e_plantas_ornamentais/31RO/Metod%20Cadeias%20Produtivas%20Agroindustriais.pdf) Acesso em: 11 mar 2016.

SILVA, L. C. **Cadeia Produtiva de Produtos Agrícolas**. Universidade Federal do Espírito Santo: Departamento de Engenharia Rural. Boletim Técnico: MS: 01/05 em 21/04/2005. UFES, 2005. Disponível em:<http://www.agais.com/manuscript/ms0105.pdf> Acesso em: 02 mai. 2017.

STONE, P. **O plano de negócios definitivo**. São Paulo: Market Books, 2001.

TRAINA, A. J. M.; TRAINA Jr., C. Como fazer pesquisa bibliográfica. **SBC Horizonte**, v. 2, n. 2, p. 30-35, 2009.

VERDEJO, M. E. **Diagnóstico rural participativo: guia prático DRP**. Brasília: MDA, 2006, 62 p. Disponível em:

<http://www.mda.gov.br/sitemda/sites/sitemda/files/user\_arquivos\_64/Guia\_DR P\_Parte\_1.pdf> Acesso em: 11 ago. 2015.